ФИО: Комин Анд**арй ВЮУАЧЭТ**Ю «ПРИМОРСКАЯ ГОСУДА<mark>РСТВЕННАЯ СЕЛЬСКОХОЗЯЙСТВЕННАЯ</mark> АКАДЕМИЯ» **УТВЕРЖДАЮ** Документ подписан простой электронной подписью Информация о владельце: Должность: ректор Дата подписания: 25.10.2023 11:56:14 Уникальный программный ключ: f6c6d686f0c899fdf76a1ed8b448452ab8cac6fb1af6547b6d40cdf1bdc60ae2

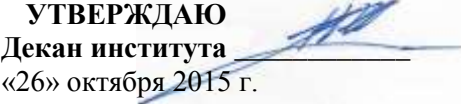

# **РАБОЧАЯ ПРОГРАММА УЧЕБНОЙ ДИСЦИПЛИНЫ (МОДУЛЯ)**

## **Компьютерная графика**

**Уровень основной профессиональной образовательной программы** академический бакалавриат

**Квалификация** бакалавр

**Направление подготовки** 21.03.02 Землеустройство и кадастры

**Направленность (профиль)** Землеустройство

**Форма обучения** очная, заочная

**Инженерно-технологический институт**

**Кафедра** эксплуатации и ремонта машин

**Статус дисциплины** базовая Б1.Б.17

**Курс** 1 **Семестр** 2

**Учебный план набора** 2015 **года и последующих лет.**

**Распределение рабочего времени:**

#### **РАСПРЕДЕЛЕНИЕ ПО СЕМЕСТРАМ**

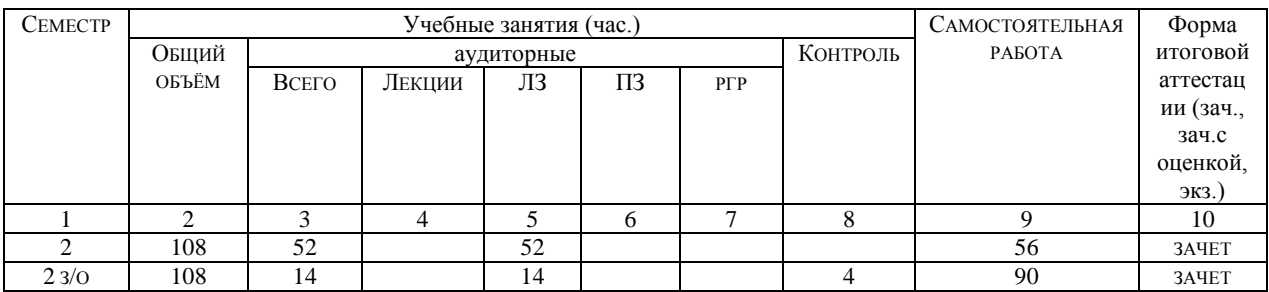

Общая трудоёмкость в соответствии с учебным планом в зачётных единицах \_\_3\_\_ ЗЕТ.

## **Лист согласований**

Рабочая программа составлена с учетом требований Федерального Государственного образовательного стандарта высшего образования (ФГОС ВО) по направлению подготовки (специальности) 21.03.02 Землеустройство и кадастры, утвержденного 1 октября 2015 №1084,

рассмотрена и утверждена на заседании кафедры «23» октября 2015 г., протокол № 2.

Разработчики к.т.н., доцент кафедры ЭРМ Ломоносов Д.А. (подпись) Ломоносов Д.А. (должность, кафедра)

Зав. кафедрой к.т.н., доцент кафедры ЭРМ  $\frac{1}{\sqrt{1-\frac{1}{2}}}\quad \text{Pe}_\text{AKOKAII}$  Редкокашин А.А. (должность, кафедра) (подпись)

Рабочая программа одобрена на совете института, протокол №2 от «26» октября 2015 г.

## **1 Цели и задачи дисциплины (модуля):**

#### **Цель:**

- обучение студентов теоретическим и практическим основам компьютерной графики, современным методам создания и редактирования графических изображений, начиная с самых простых и кончая достаточно сложными графическими документами, которые находят свое применение при ведении работ по землеустройству и кадастру недвижимости.

#### **Задачи:**

- освоение базовых понятий и методов компьютерной графики;

- представление изображения в компьютерной графике;

- подготовка изображения к визуализации;

- создание изображения;

- осуществление действий с изображением;

- приобретение навыков подготовки изображений к публикации, в том числе и электронном виде.

#### **2 Место дисциплины (модуля) в структуре образовательной программы:**

Данная учебная дисциплина входит в базовую часть Б1.Б.17. Для изучения дисциплины необходимы компетенции, сформированные у обучающихся в результате обучения в средней общеобразовательной школе и в результате освоения дисциплин: Геодезия, Топографическое черчение, Информатика.

В процессе обучения и по завершении курса студент должен ознакомиться и получить практические навыки при работе с наиболее популярными графическими редакторами, такими как AdobePhotoshop, CorelPhoto-Paint, CorelDRAW, MacromediaFreeHand и др., что является первым и необходимым этапом при изучении на старших курсах технологии создания и использования землеустроительных и кадастровых планов и карт средствами ГИС.

# **3 Перечень планируемых результатов обучения по дисциплине (модулю), соотнесенных с планируемыми результатами освоения образовательной программы**

Процесс изучения дисциплины направлен на формирование у обучаемого следующих **компетенций**:

-способностью осуществлять поиск, хранение, обработку и анализ информации из различных источников и баз данных, представлять ее в требуемом формате с использованием информационных, компьютерных и сетевых технологий (ОПК-1).

В результате изучения дисциплины студент должен**:**

#### *Знать***:**

- основные понятия из теории компьютерной графики, используемое оборудование и программное обеспечение;

- элементы компьютерной графики;

- принципы представления графической информации в компьютере;

- технологии и приемы инженерной графики и топографического черчения, методику оформления планов, карт, графической части проектных и прогнозных материалов.

#### *Уметь***:**

- грамотно использовать простейшие графические редакторы на практике, применять их при оформлении чертежей, карт и планов;

- использовать технологии и приемы компьютерной и инженерной графики, топографического и землеустроительного черчения.

#### *Владеть***:**

- навыками практического применения графических пакетов для оформления фрагментов топографических и тематических планов и карт.

# **4 Объем дисциплины (модуля) в зачетных единицах с указанием количества академических часов, выделенных на контактную работу обучающихся с преподавателем (по видам учебных занятий) и на самостоятельную работу обучающихся**

Общая трудоемкость дисциплины составляет \_\_\_\_3\_\_\_\_\_\_ зачетных единиц.

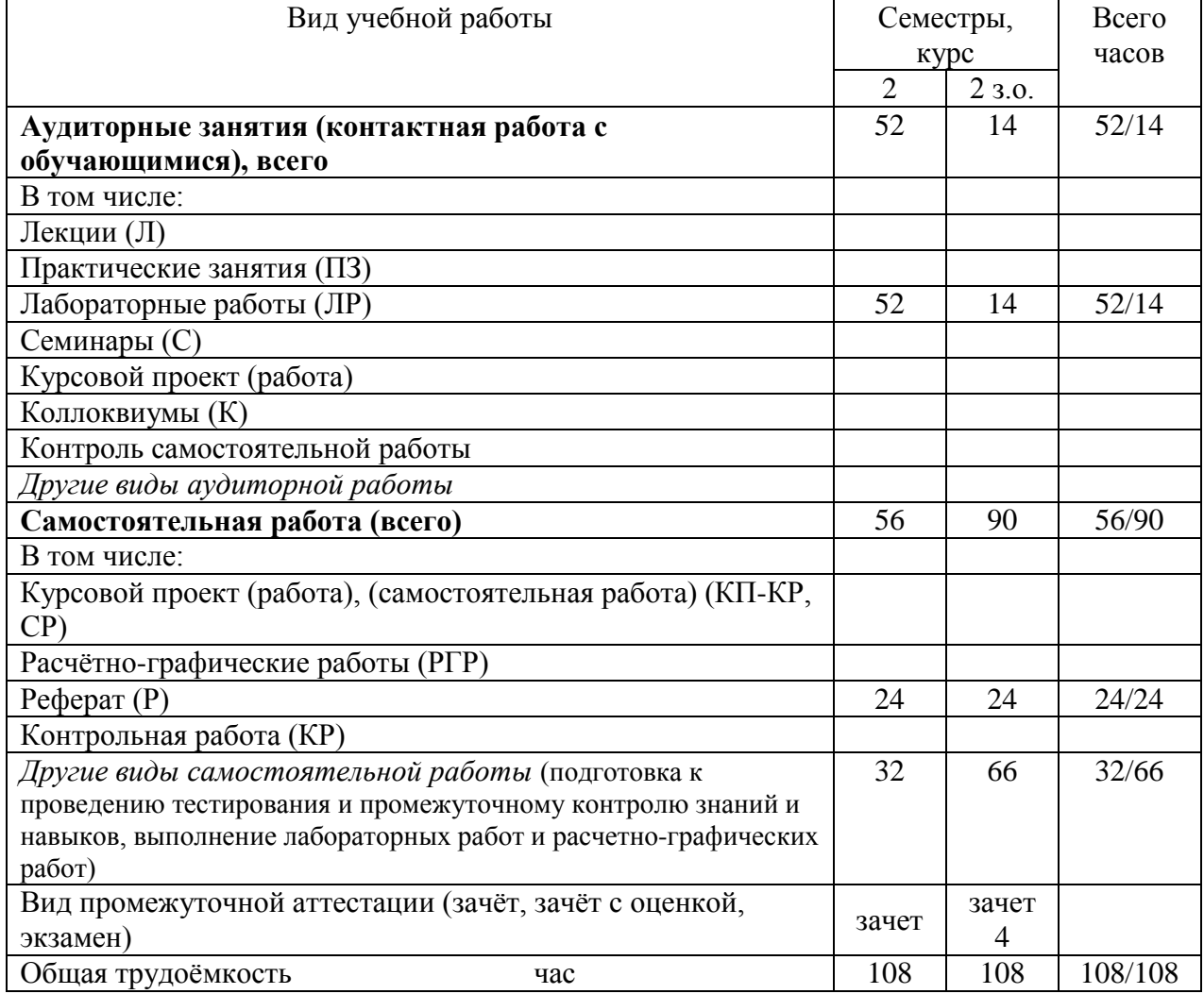

# **5. Содержание дисциплины (модуля), структурированное по темам (разделам) с указанием отведенного на них количества академических часов и видов учебных занятий**

## *5.1 Содержание разделов(модулей) дисциплины*

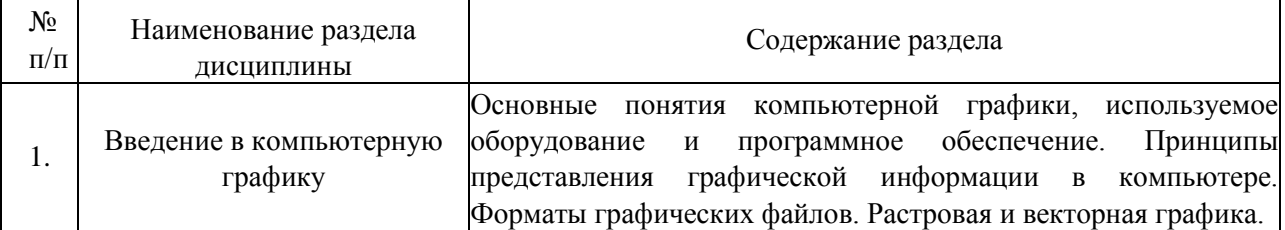

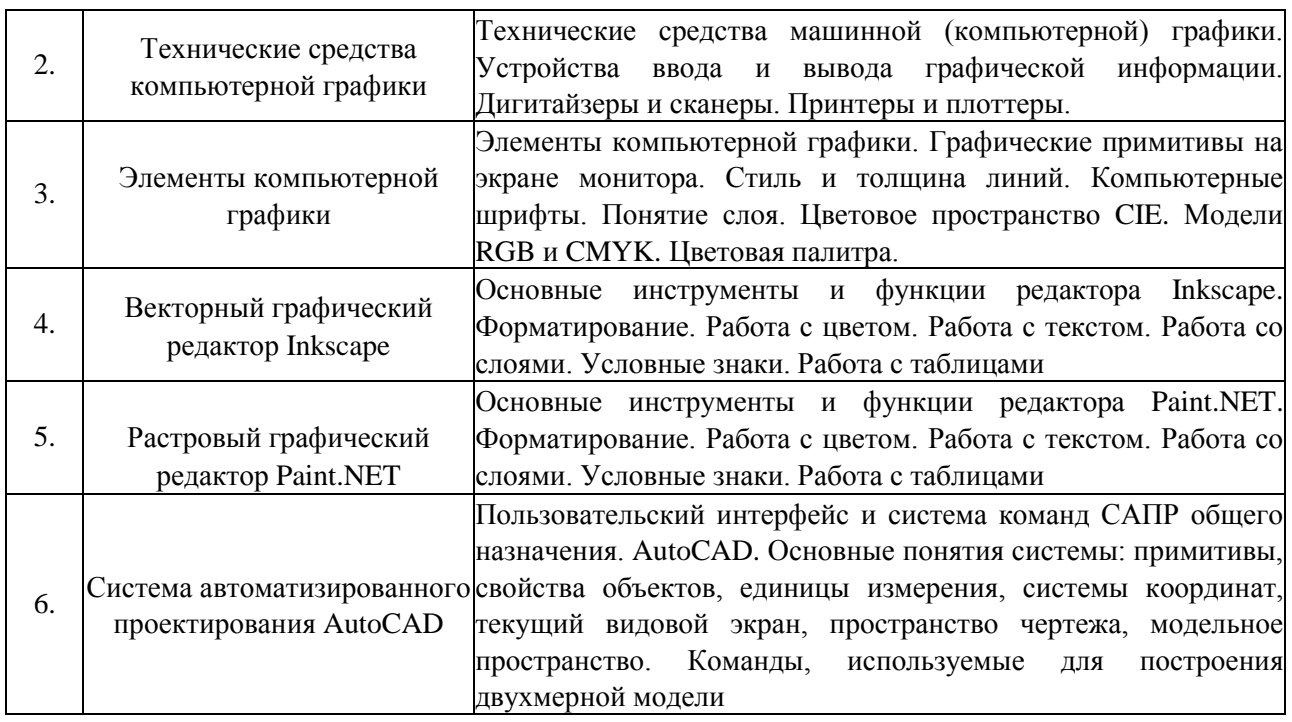

# *5.2 Разделы (модули) дисциплин и виды занятий*

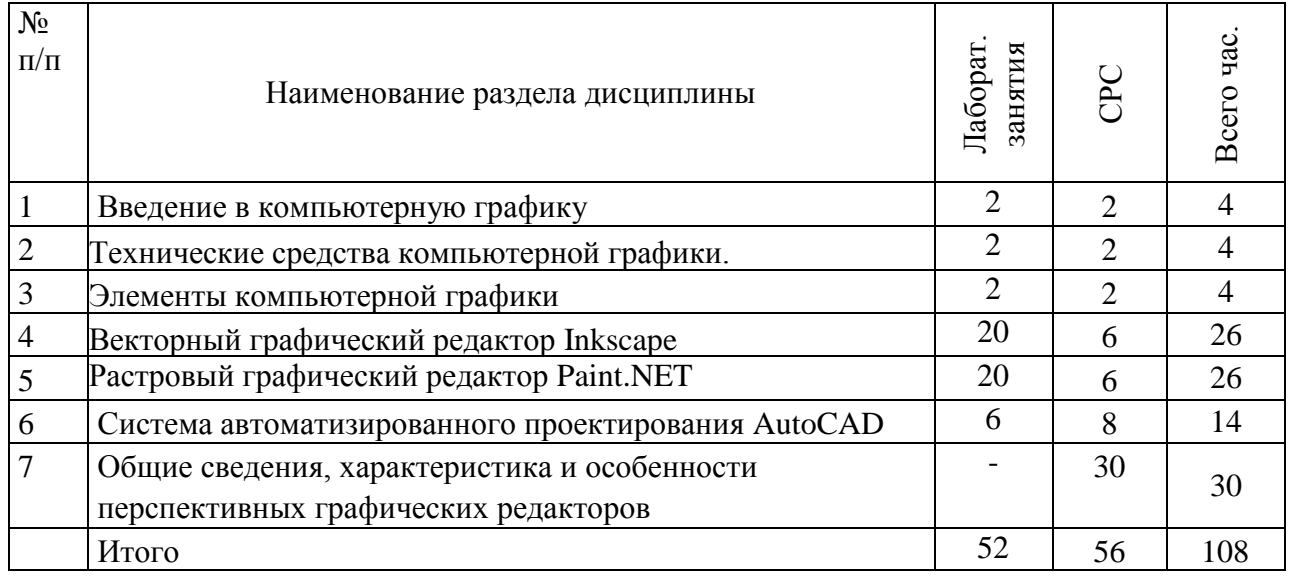

# *5.3 Разделы (модули) дисциплины и междисциплинарные связи с обеспечиваемыми (последующими) дисциплинами (заполняется по усмотрению преподавателя)*

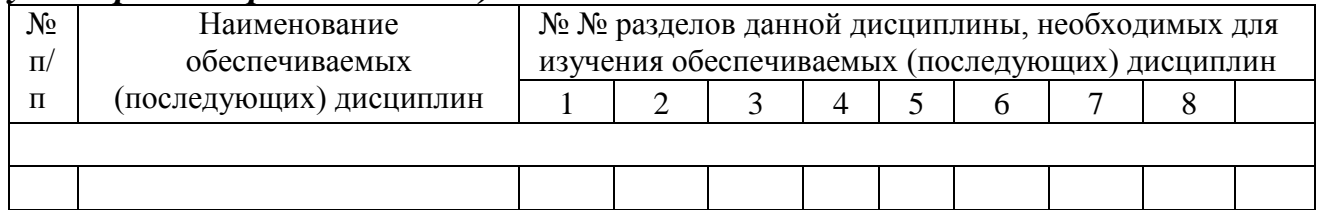

# **6 Методы и формы организации обучения**

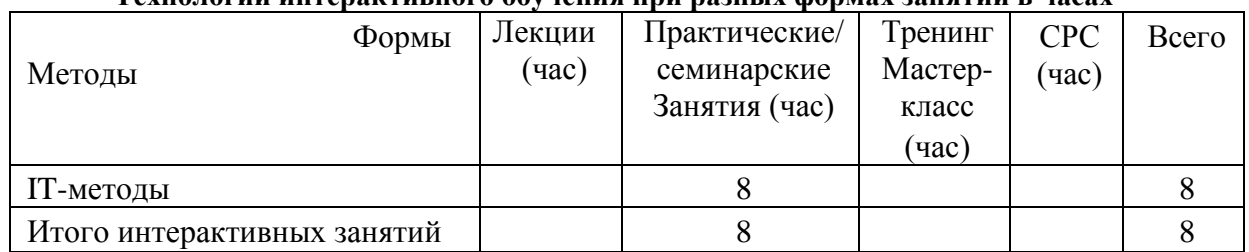

#### **Технологии интерактивного обучения при разных формах занятий в часах**

# **7 Лабораторный практикум**

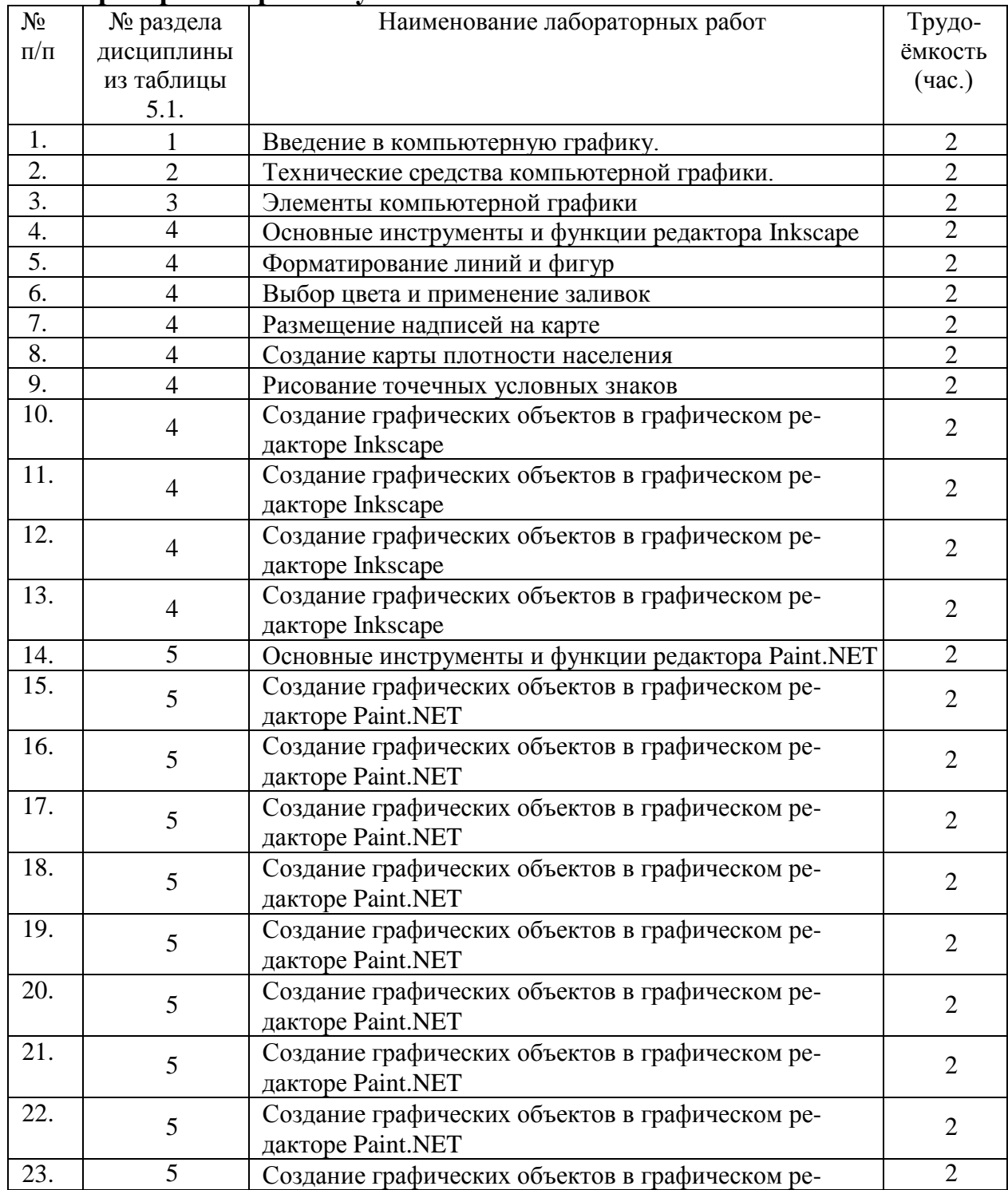

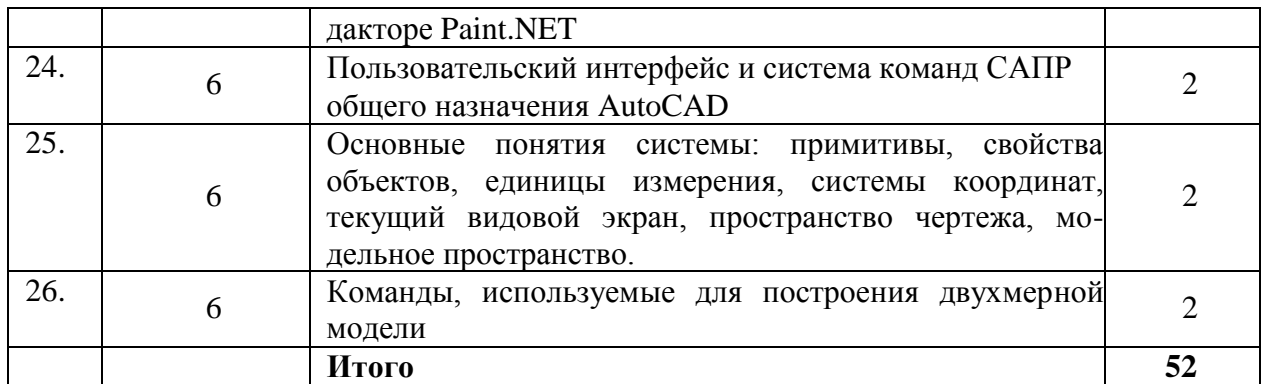

## **8 Практические занятия (семинары)**

Не предусмотрен

# **9 Самостоятельная работа**

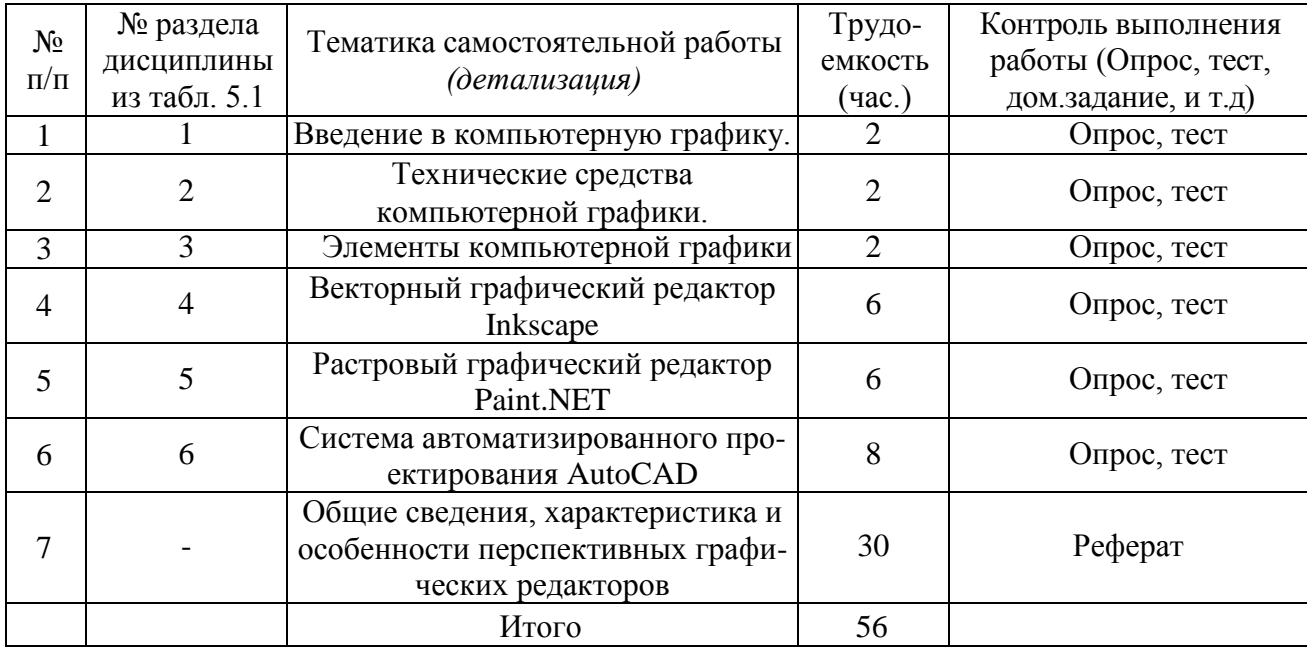

# **10.Примерная тематика курсовых проектов (работ)**

Не предусмотрена

# **11. Перечень основной и дополнительной учебной литературы, необходимой для освоения дисциплины (модуля)**

**11.1** Основная литература

1.Дегтярев, В.М. Инженерная и компьютерная графика: учебник / В.М. Дегтярев, В.П. Затыльникова. – 3-е изд. – М.: Академия, 2013. – 240 с.

2. Полежаев, Ю.О. Инженерная графика: учебник / Ю.О. Полежаев.— М.: Академия, 2011.— 416 с.

3.Общие сведения о компьютерной графике // Фазлулин, Э.М. Инженерная графика: учебник / Э.М. Фазлулин. – М.: Академия,2011. – С.372-425.

**11.2** Дополнительная литература:

1. Инженерная графика: учебник / Н.Р. Сорокин [и др.]. – 6-е изд., стер. - М.: Лань, 2016. – 400 с.

2. Компьютерная графика в САПР: учеб. пособие /А.В. Приемышев [и др.]. – СПб.: Лань,  $2017. - 196$  c.

3. Фазлулин, Э.М. Сборник упражнений по инженерной графике: учеб. пособие / Э.М. Фазлулин, В.А. Халдинов.— М.: Академия, 2012.— 208 с.: ил.

4.Начертательная геометрия. Инженерная и компьютерная графика в задачах и примерах: учеб. пособие / П.Н. Учаев и др.; под общ. ред. проф. П.Н. Учаева. – Старый Оскол: ТНТ, 2014. – 288 с**.** 

5. Дѐмин А.Ю. Практикум по компьютерной графике: учебное пособие / А.Ю. Демин; Томский политехнический университет. - Томск: Изд-во Томского политехнического университета, 2014. - 120 с.

6. Постнов К.В. Компьютерная графика / К.В. Постнов. - Москва, 2009. - 247 с.

Селезнева С.А. Компьютерная графика: практикум / С.А. Селезнева, Г.А. Волкова. - Пенза: РИО ПГСХА, 2014. - 94 с.: ил.

**11.3** Перечень учебно-методического обеспечения по освоению дисциплины (модулю) и самостоятельной работы обучающихся

Ломоносов Д.А. Компьютерная графика: методические указания по освоению дисциплины (модуля) для обучающихся по направлению подготовки 21.03.02 Землеустройство и кадастры. [Электронный ресурс]: / сост. Д.А. Ломоносов; – Уссурийск: ФГБОУ ВПО Приморская ГСХА, 2015. – 26 с. – Режим доступа: [www.elib.primacad.ru](http://www.elib.primacad.ru/).

**11.4** Перечень информационных технологий, используемых при осуществлении образовательного процесса по дисциплине (модулю), включая перечень программного обеспечения и информационных справочных систем

Microsoft Windows 7 Профессиональная (SP1) (Лицензия 46290014 от 18.12.2009 г., постоянная)

Антивирус Kaspersky Endpoint Security (2015 г. No лицензии: 1A5C-150729-022428)

Microsoft Office 2007 (Лицензия 47848094 от 21.10.2010 г., постоянная)

Microsoft Office 2010 (Лицензия 47848094 от 21.10.2010 г., постоянная)

Adobe Reader (ПО предоставляется на безвозмездной основе, согласно политики правообладателя)

Calculate Linux Desktop 18 Xfce (Свободно распространяемое ПО)

Firefox (Aurora) (Свободно распространяемое ПО)

LibreOffice (Свободно распространяемое ПО)

GIMP (Свободно распространяемое ПО)

qPDFView (Свободно распространяемое ПО)

SMPlayer (Свободно распространяемое ПО),

Paint.net 4.0.5 (свободно распространяемое ПО)

**11.5** Перечень ресурсов информационно-телекоммуникационной сети «Интернет», необходимых для освоения дисциплины (модуля)

Электронная библиотека «Лань» – www.e. Lanbook.com

Электронный каталог [учебно-методических](http://elib.primacad.ru/) материалов ФГБОУ ВПО Приморская [ГСХА](http://elib.primacad.ru/)

[Электронный](http://elib.primacad.ru/) каталог ФГБОУ ВПО Приморская ГСХА

Научная [электронная](http://elibrary.ru/defaultx.asp) библиотека eLibrary.ru

Научная электронная библиотека [«Киберленинка»](http://cyberleninka.ru/)

ЭБС [«Юрайт»](http://www.biblio-online.ru/)

поисковые системы Yandex.ru, Google.ru, Rambler.ru

# **12 Описание материально-технической базы, необходимой для осуществления образовательного процесса по дисциплине (модулю)**

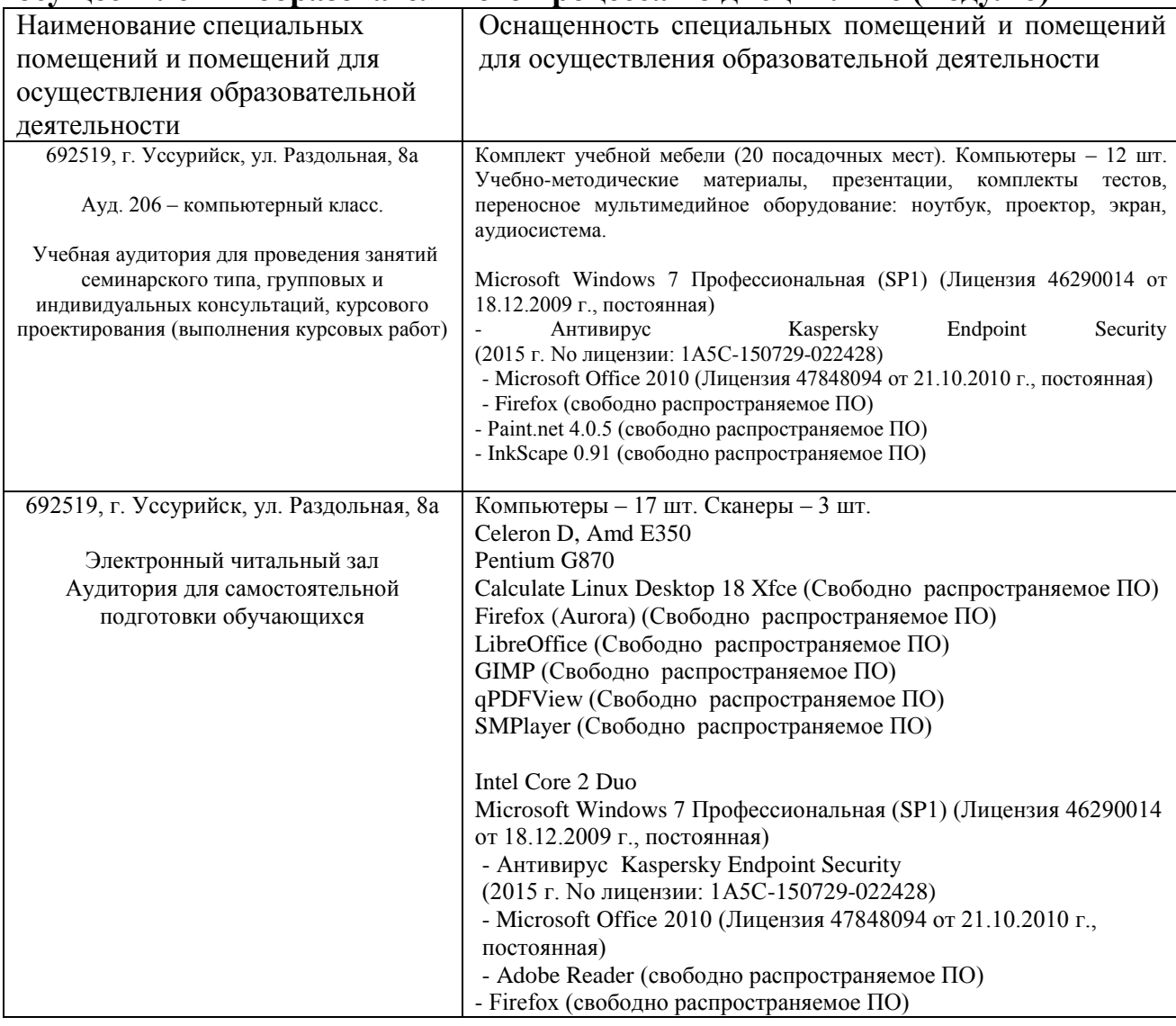

# **13 Фонд оценочных средств для проведения промежуточной аттестации обучающихся по дисциплине (модулю)**

Является отдельным документом.

# **14 Особенности реализации дисциплины (модуля) для обучающихся с ограниченными возможностями здоровья и инвалидов**

14.1 Наличие соответствующих условий реализации дисциплины

Для обучающихся из числа инвалидов и лиц с ограниченными возможностями здоровья на основании письменного заявления дисциплина реализуется с учетом особенностей психофизического развития, индивидуальных возможностей и состояния здоровья (далее - индивидуальных особенностей). Обеспечивается соблюдение следующих общих требований: использование специальных технических средств обучения коллективного и индивидуального пользования, предоставление услуг ассистента (помощника), оказывающего такому обучающемуся необходимую техническую помощь, обеспечение доступа в здания и помещения, где проходят занятия, другие условия, без которых невозможно или затруднено изучение дисциплины.

#### 14.2 Обеспечение соблюдения общих требований

При реализации дисциплины на основании письменного заявления обучающегося обеспечивается соблюдение следующих общих требований: проведение занятий для студентов-инвалидов и лиц с ограниченными возможностями здоровья в одной аудитории совместно с обучающимися, не имеющими ограниченных возможностей здоровья, если это не создает трудностей для обучающихся; присутствие в аудитории ассистента (ассистентов), оказывающего(их) обучающимся необходимую техническую помощь с учетом их индивидуальных особенностей на основании письменного заявления; пользование необходимыми обучающимся техническими средствами с учетом их индивидуальных особенностей.

14.3 Доведение до сведения обучающихся с ограниченными возможностями здоровья в доступной для них форме всех локальных нормативных актов Приморской ГСХА.

Все локальные нормативные акты Приморской ГСХА по вопросам реализации данной дисциплины (модуля) доводятся до сведения обучающихся с ограниченными возможностями здоровья в доступной для них форме.

14.4 Реализация увеличения продолжительности прохождения промежуточной аттестации по отношению к установленной продолжительности для обучающегося с ограниченными возможностями здоровья

Форма проведения текущей и промежуточной аттестации по дисциплине для обучающихся инвалидов и лиц с ограниченными возможностями здоровья устанавливается с учетом индивидуальных психофизических особенностей (устно, письменно на бумаге, письменно на компьютере, в форме тестирования и т.п.). Продолжительность прохождения промежуточной аттестации по отношению к установленной продолжительности увеличивается по письменному заявлению обучающегося с ограниченными возможностями здоровья. Продолжительность подготовки обучающегося к ответу на зачете увеличивается не менее чем на 0,5 часа.

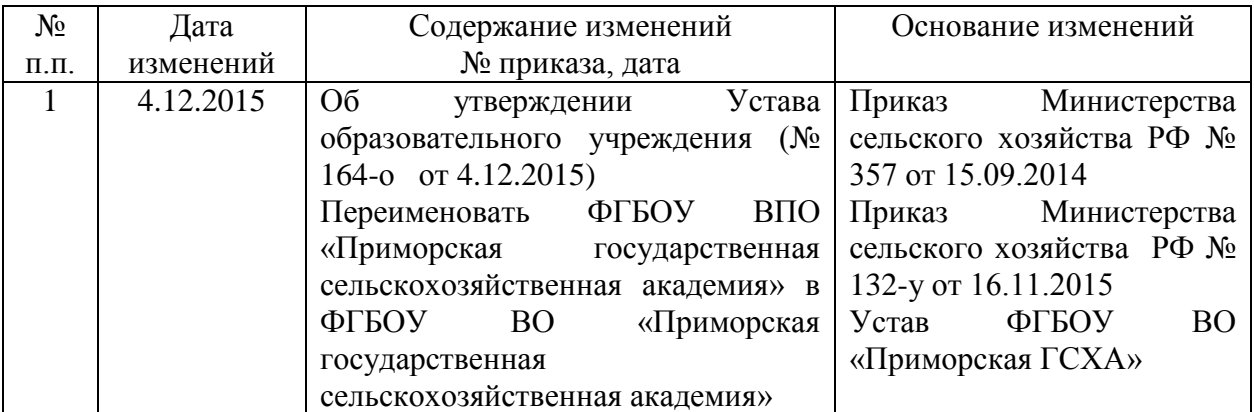

Дополнения и изменения одобрены на заседание кафедры \_\_\_\_\_\_\_\_\_\_\_\_\_\_\_\_\_\_\_\_\_\_\_\_\_\_\_

« »  $201 \text{ r. } \mathbb{N}$ 

Зав. кафедрой \_\_\_\_\_\_\_\_\_\_\_\_\_\_\_\_\_\_\_\_\_\_ /\_\_\_\_\_\_\_\_\_\_\_\_\_\_\_\_\_\_\_\_\_\_/

Внесенные изменения утверждаю: « » \_\_\_\_\_\_\_\_\_\_\_\_ 201 г.

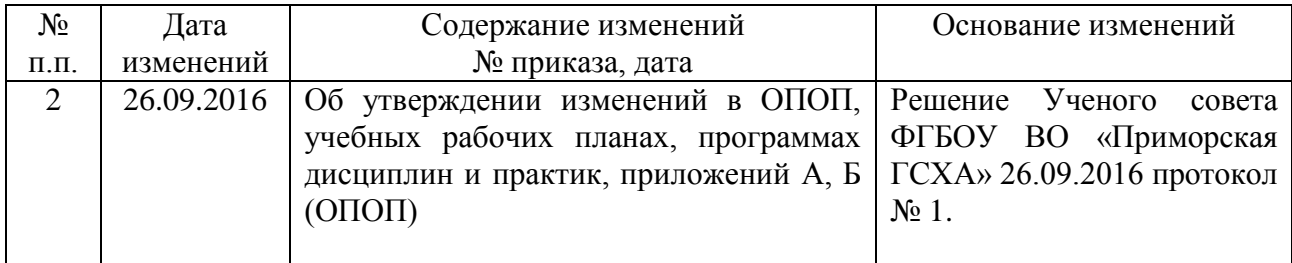

Дополнения и изменения одобрены на заседание кафедры \_\_\_\_\_\_\_\_\_\_\_\_\_\_\_\_\_\_\_\_\_\_\_\_\_\_\_

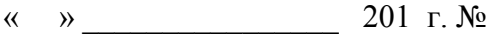

Зав. кафедрой \_\_\_\_\_\_\_\_\_\_\_\_\_\_\_\_\_\_\_\_\_\_ /\_\_\_\_\_\_\_\_\_\_\_\_\_\_\_\_\_\_\_\_\_\_/

Внесенные изменения утверждаю: « » \_\_\_\_\_\_\_\_\_\_\_\_ 201 г.

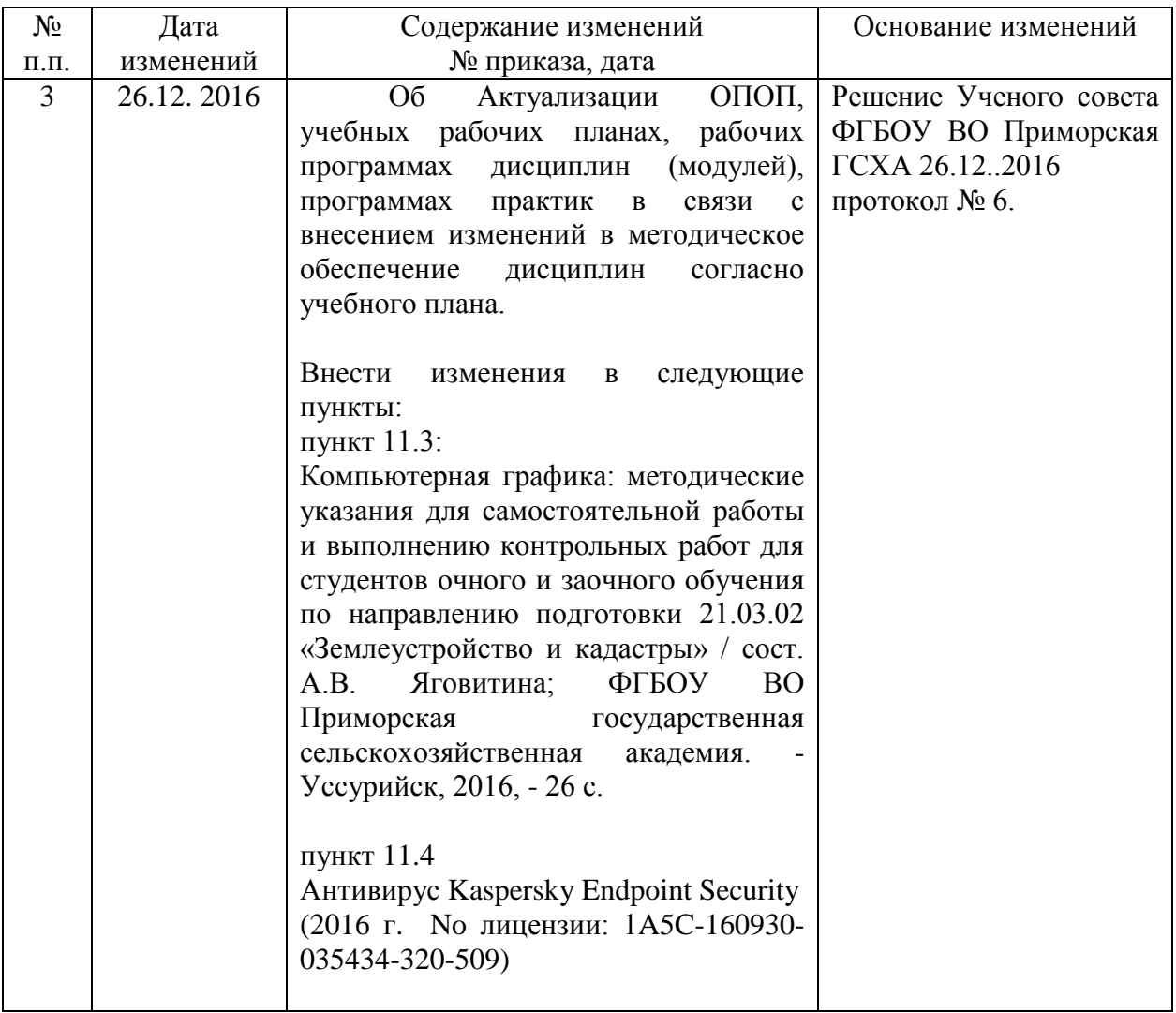

Дополнения и изменения одобрены на заседание кафедры \_\_\_\_\_\_\_\_\_\_\_\_\_\_\_\_\_\_\_\_\_\_\_\_\_\_\_\_

« »  $201 \text{ r. } N_2$ 

Зав. кафедрой \_\_\_\_\_\_\_\_\_\_\_\_\_\_\_\_\_\_\_\_\_\_ /\_\_\_\_\_\_\_\_\_\_\_\_\_\_\_\_\_\_\_\_\_\_/

Внесенные изменения утверждаю: « » \_\_\_\_\_\_\_\_\_\_\_\_ 201 г.

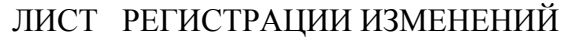

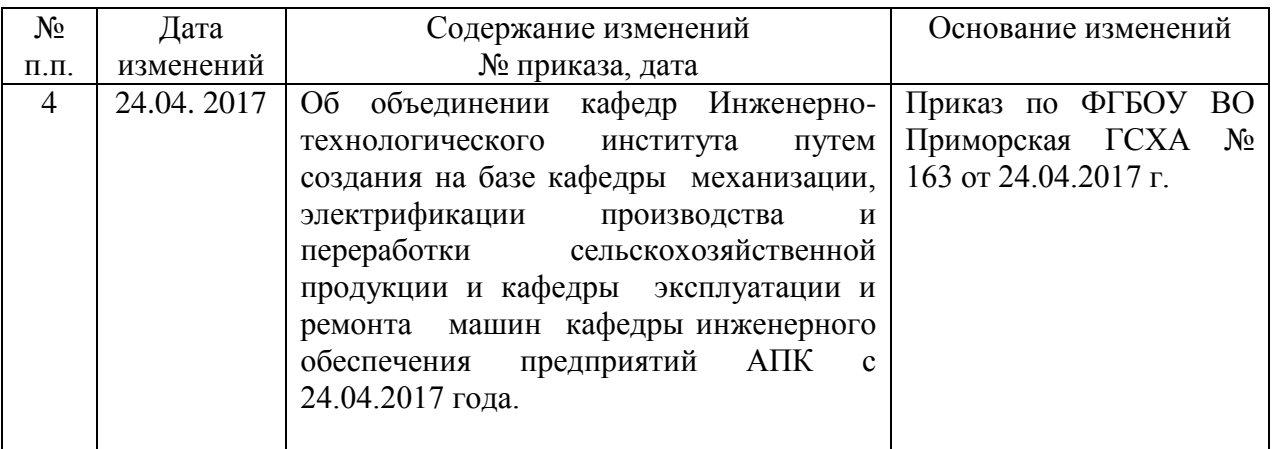

Дополнения и изменения одобрены на заседание кафедры \_\_\_\_\_\_\_\_\_\_\_\_\_\_\_\_\_\_\_\_\_\_\_\_\_\_\_

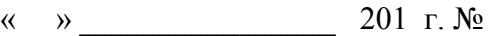

Зав. кафедрой \_\_\_\_\_\_\_\_\_\_\_\_\_\_\_\_\_\_\_\_\_\_ /\_\_\_\_\_\_\_\_\_\_\_\_\_\_\_\_\_\_\_\_\_\_/

Внесенные изменения утверждаю: « » \_\_\_\_\_\_\_\_\_\_\_\_ 201 г.

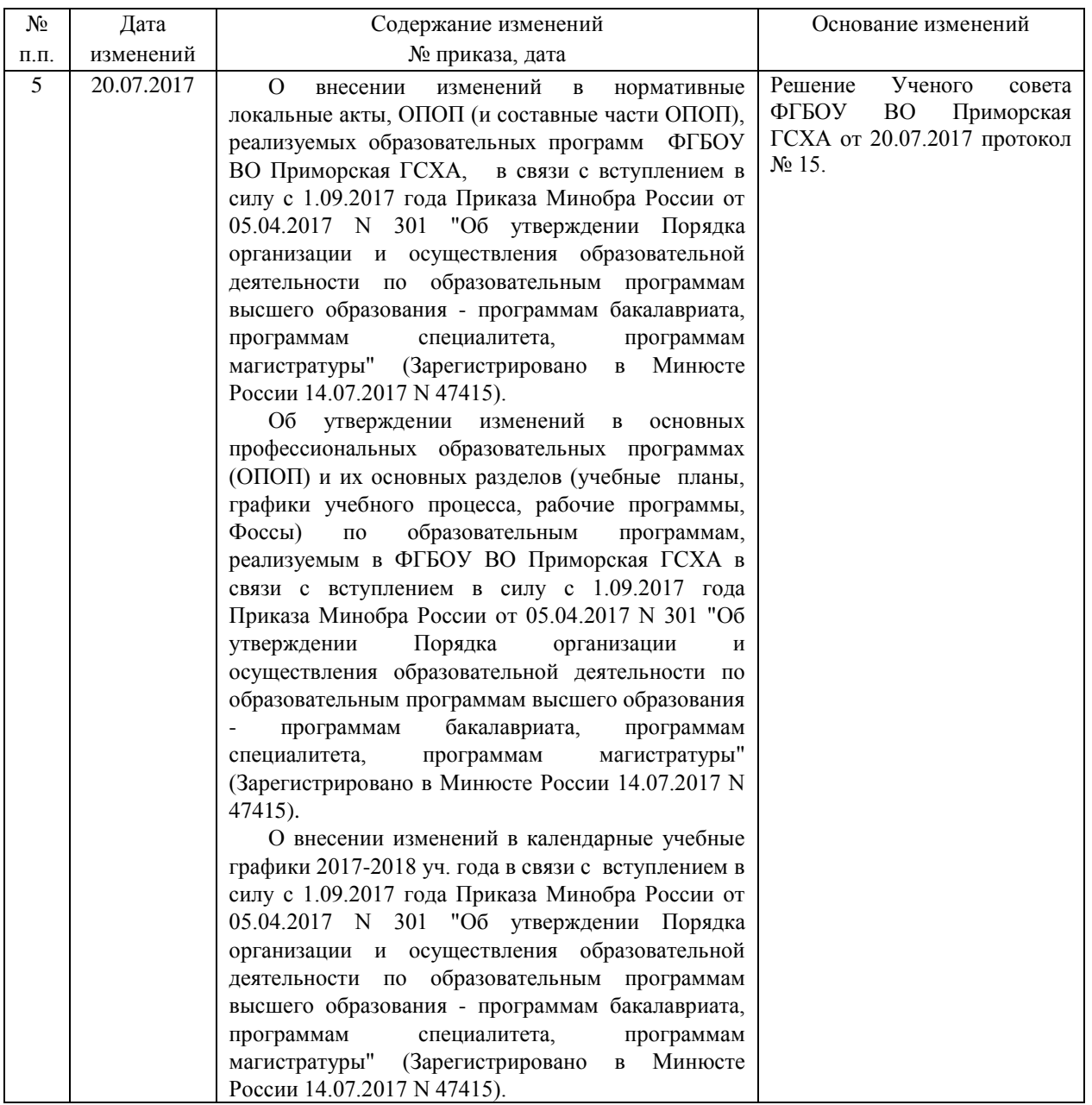

Дополнения и изменения одобрены на заседание кафедры \_\_\_\_\_\_\_\_\_\_\_\_\_\_\_\_\_\_\_\_\_\_\_\_\_\_\_

« » \_\_\_\_\_\_\_\_\_\_\_\_\_\_\_\_ 201 г. №

Зав. кафедрой \_\_\_\_\_\_\_\_\_\_\_\_\_\_\_\_\_\_\_\_\_\_ /\_\_\_\_\_\_\_\_\_\_\_\_\_\_\_\_\_\_\_\_\_\_/

Внесенные изменения утверждаю: « » 201 г.

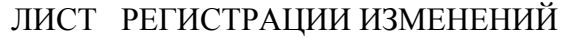

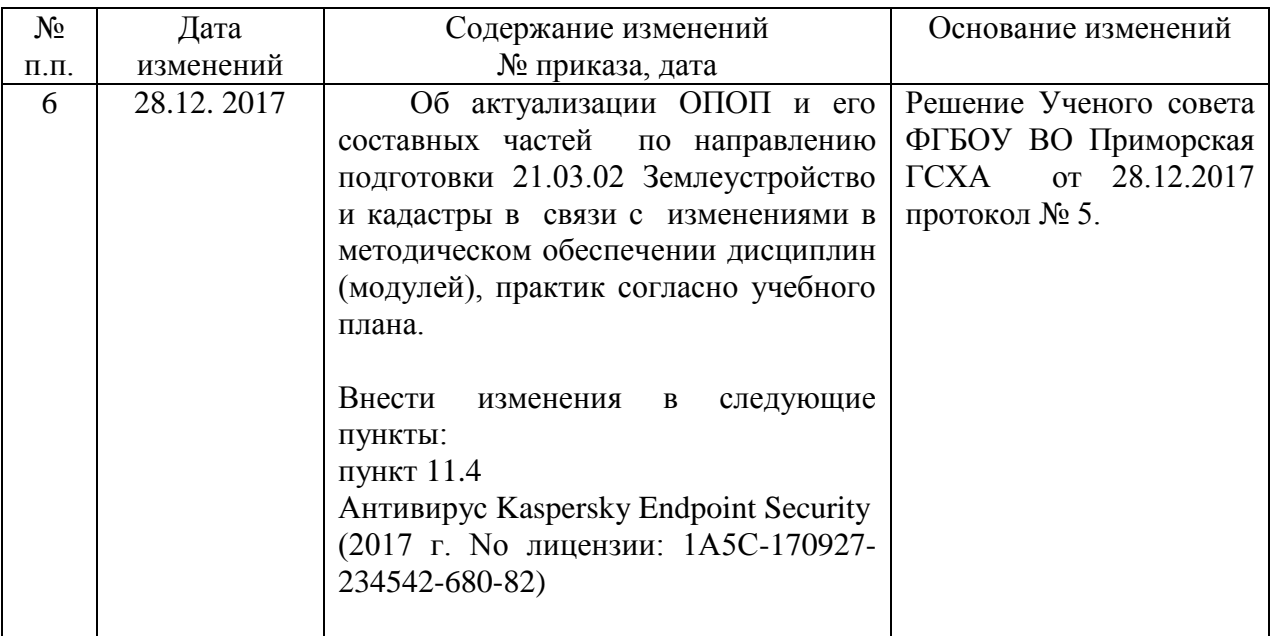

Дополнения и изменения одобрены на заседание кафедры

« » \_\_\_\_\_\_\_\_\_\_\_\_\_\_\_\_ 201 г. №

Зав. кафедрой \_\_\_\_\_\_\_\_\_\_\_\_\_\_\_\_\_\_\_\_\_\_ /\_\_\_\_\_\_\_\_\_\_\_\_\_\_\_\_\_\_\_\_\_\_/

Внесенные изменения утверждаю: « » \_\_\_\_\_\_\_\_\_\_\_\_ 201 г.

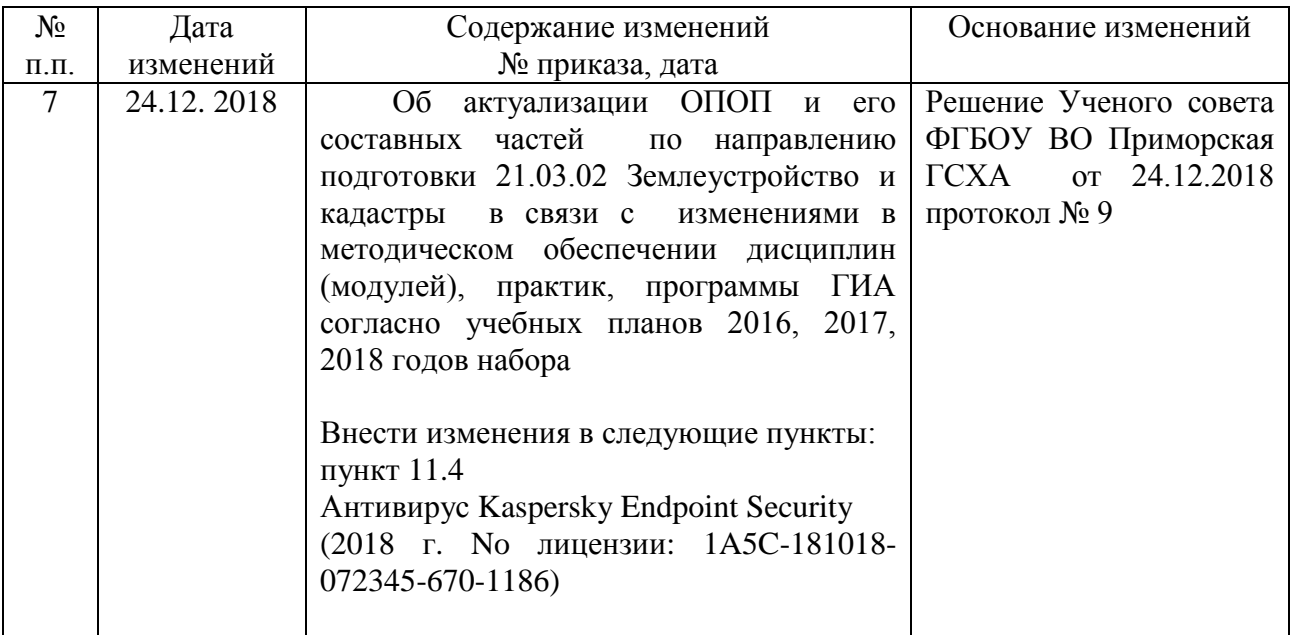

Дополнения и изменения одобрены на заседание кафедры

« » \_\_\_\_\_\_\_\_\_\_\_\_\_\_\_\_ 201 г. №

Зав. кафедрой \_\_\_\_\_\_\_\_\_\_\_\_\_\_\_\_\_\_\_\_\_\_ /\_\_\_\_\_\_\_\_\_\_\_\_\_\_\_\_\_\_\_\_\_\_/

Внесенные изменения утверждаю: « » \_\_\_\_\_\_\_\_\_\_ 201 г.